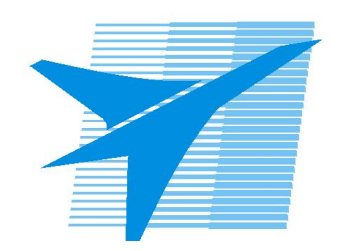

Министерство образования Иркутской области Государственное бюджетное профессиональное образовательное учреждение Иркутской области «Иркутский авиационный техникум»

# **Методические указания по выполнению самостоятельной работы по дисциплине**

ОП.09 Программирование для автоматизированного оборудования

специальности 15.02.15 Технология металлообрабатывающего производства

**Иркутск, 2019**

РАССМОТРЕНЫ ТМ, ТМП №7 от 26.12.2018г. Председатель ЦК

 $\frac{1}{2}$  / С.Л. Кусакин /

УТВЕРЖДАЮ Зам. директора по УР

 $\frac{2\mu}{\sqrt{2}}$  E.A. Коробкова

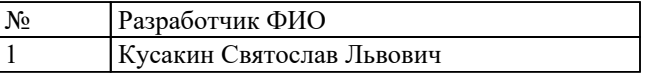

#### **Пояснительная записка**

Дисциплина ОП.09 Программирование для автоматизированного оборудования входит в Общепрофессиональный цикл. Самостоятельная работа является одним из видов учебно работы обучающегося без взаимодействия с преподавателем. **Основные цели самостоятельной работы:**

Дисциплина Программирование для автоматизированного оборудования входит в общепрофессиональный учебный цикл. Самостоятельная работа является одним из видов внеаудиторной учебной работы обучающихся. В результате изучения дисциплины студент должен знать: методы разработки и внедрения управляющих программ для обработки простых деталей в автоматизированном производстве. Уметь: использовать справочную и исходную документацию при написании управляющих программ (УП); рассчитывать траекторию и эквидистанты инструментов, их исходные точки, координаты опорных точек контура детали; заполнять формы сопроводительной документации; выводить УП на программоносители, заносить УП в память системы ЧПУ станка; производить корректировку и доработку УП на рабочем месте; применять САПР для расчета координат опорных точек и длин перемещения рабочего органа станка.

#### **Рекомендации для обучающихся по выработке навыков самостоятельной работы:**

1. систематизация и закрепление теоретических знаний и практических умений обучающихся;

2. углубление и расширение теоретических знаний, формирование умений использовать справочную документацию и дополнительную литературу;

3. развитие познавательных способностей и активности обучающихся, творческой инициативы, самостоятельности, ответственности и организованности

4. развитие пространственного воображения, логического мышления;

5. формирование самостоятельного мышления;

6. развитие способности к сопоставлению нового и ранее изученного материала;

7. развитие профессиональных умений.

Особую важность приобретают умения студентов читать, разрабатывать и оформлять чертежи деталей и сборочных единиц. А также самостоятельно применять полученные знания и умения на практике. На самостоятельную работу в курсе изучения дисциплины отводится 2 часа. Методические рекомендации помогут студентам целенаправленно изучать материал по теме, определять свой уровень знаний и умений при выполнении самостоятельной работы.

### **Тематический план**

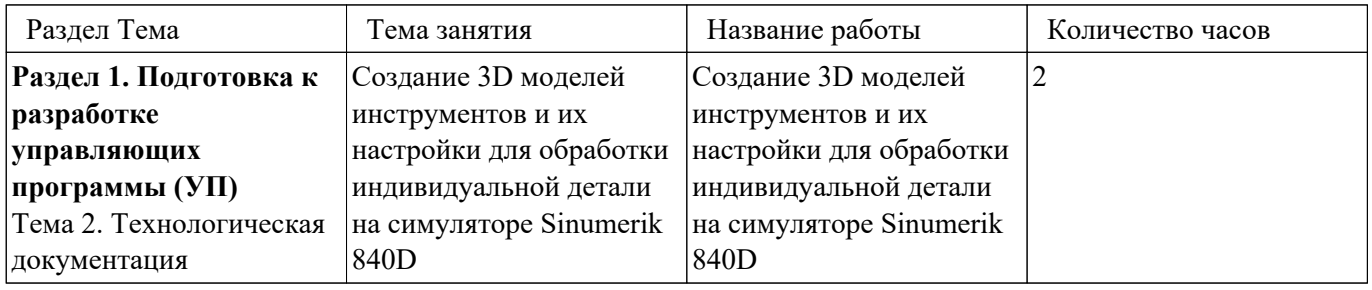

# **Самостоятельная работа №1**

**Название работы:** Создание 3D моделей инструментов и их настройки для обработки индивидуальной детали на симуляторе Sinumerik 840D.

**Цель работы:** Научиться создавать 3D модели инструментов и оснастки для моделирования визуализации обработки на основании ранее выбранных моделей инструментов их схем и размеров.

**Уровень СРС:** эвристическая.

**Форма контроля:** Проверка отчета по проделанной работе в электронном виде. **Количество часов на выполнение:** 2 часа.

## **Задание:**

- 1. Открыть программу 3DTManager;
- 2. Выбрать тип моделируемого инструмента;

3. Выполнить копирование исходного инструмента и присвоить ему необходимое имя с параметрами;

4. Задать размеры инструмента и оснастки;

5. Выполнить сохранение созданного инструмента и выйти из программы;

6. Войти в симулятор станка и проверить в библиотеке созданный инструмент и его маркировку.

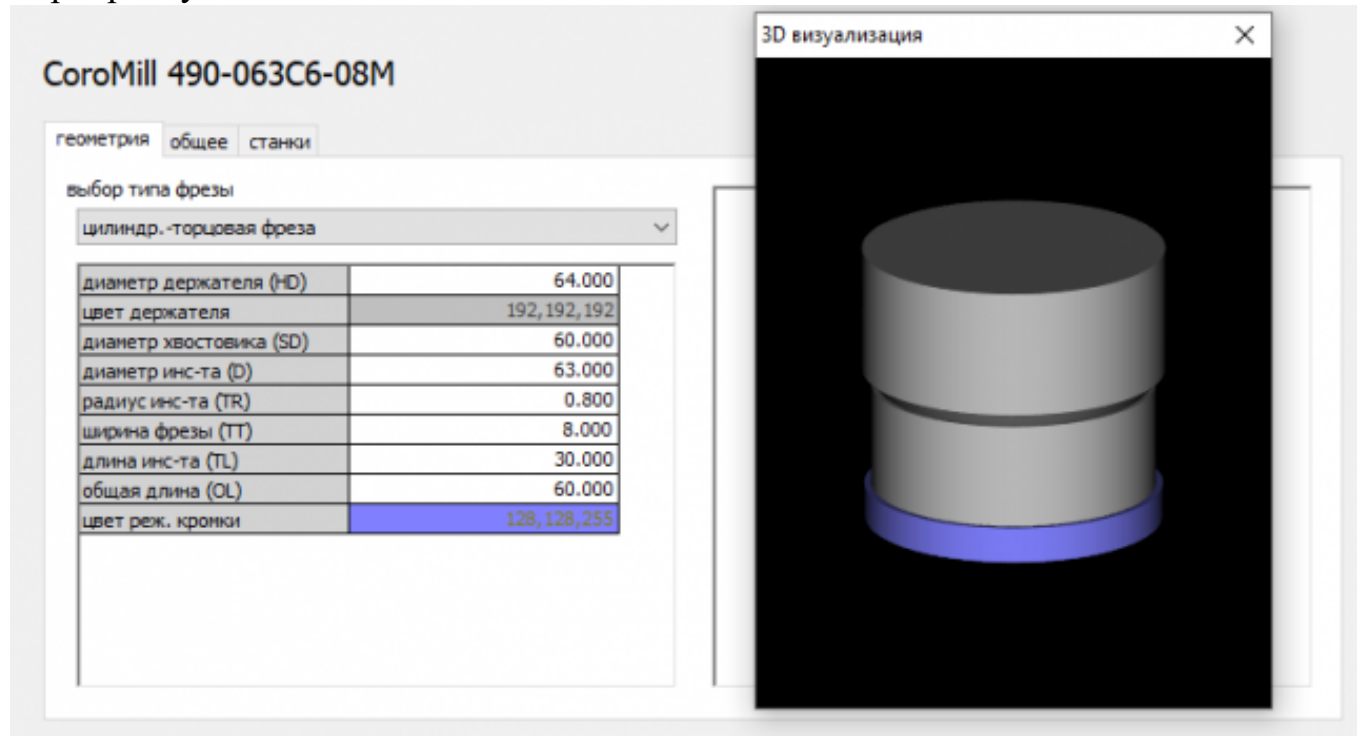

#### **Критерии оценки:**

- оценка «3» Наличие модели инструмента с оснасткой в библиотеке симулятора, выполненное по размерам ранее определенным в других работах. Правильно написана маркировка инструмента
- оценка «4» Наличие модели инструмента с оснасткой в библиотеке симулятора, выполненное почти по размерам ранее определенным в других работах. Правильно написана маркировка инструмента

оценка «5» - Наличие модели инструмента с оснасткой в библиотеке симулятора, но имеются отклонения от размеров ранее определенных в других работах; Допущены нарушения маркировки инструмента